# **Concur Expense: Travel Allowance Import (XML v 1)**

## **Specification**

**Last Revised: August 27, 2019**

Applies to these SAP Concur solutions:

#### **⊠** Expense

- $\boxtimes$  Professional/Premium edition  $\square$  Standard edition
- 
- $\Box$  Travel
	- $\Box$  Professional/Premium edition  $\Box$  Standard edition
- $\square$  Invoice
	- $\Box$  Professional/Premium edition  $\square$  Standard edition
- □ Request
	- $\Box$  Professional/Premium edition
	- $\square$  Standard edition

## **Table of Contents**

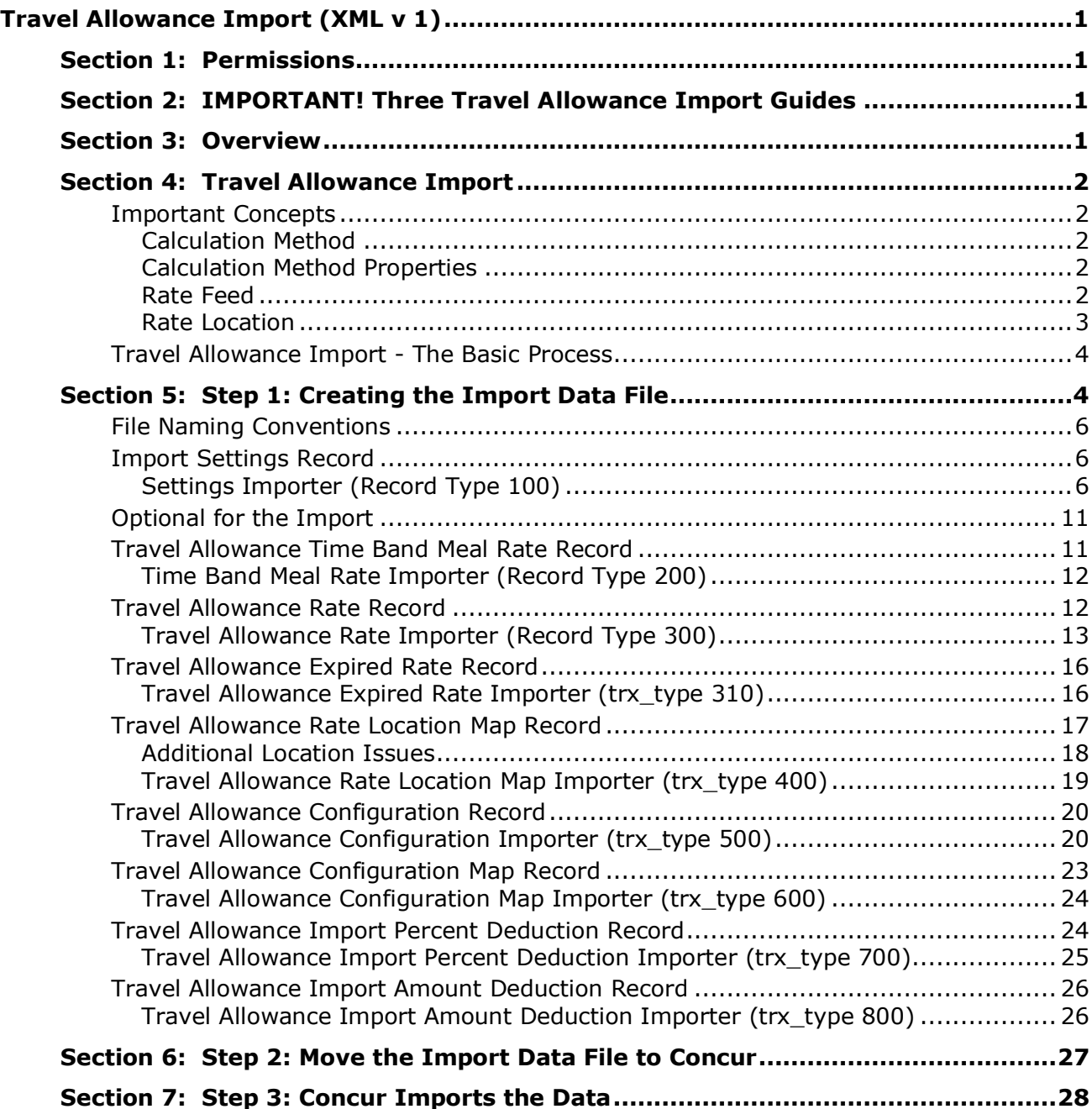

## **Revision History**

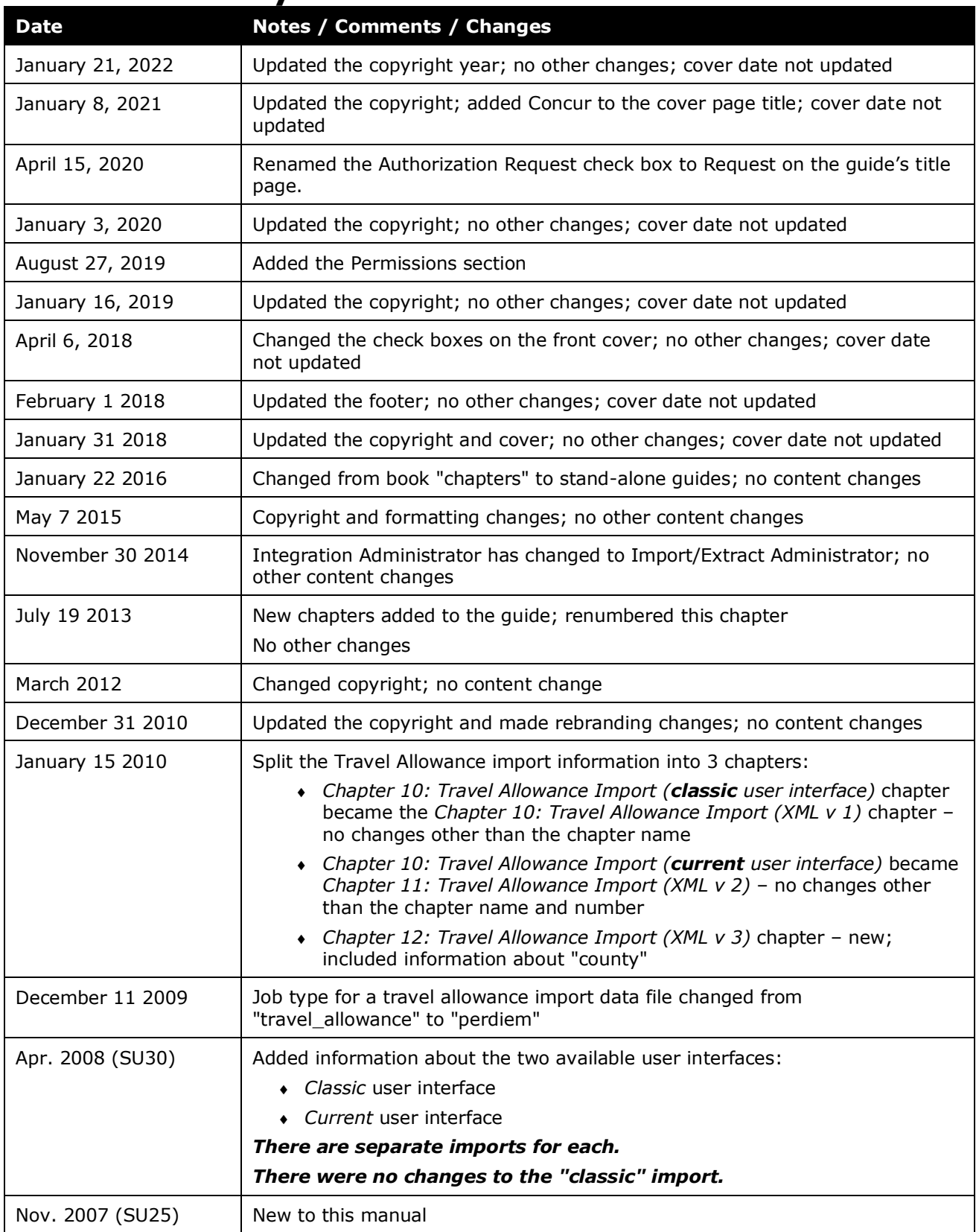

## <span id="page-6-0"></span>**Travel Allowance Import (XML v 1)**

<span id="page-6-1"></span>**NOTE:** Multiple SAP Concur product versions and UI themes are available, so this content might contain images or procedures that do not precisely match your implementation. For example, when SAP Fiori UI themes are implemented, home page navigation is consolidated under the SAP Concur Home menu.

## **Section 1: Permissions**

A company administrator may or may not have the correct permissions to use this feature. The administrator may have limited permissions, for example, they can affect only certain groups and/or use only certain options (*view* but not *create* or *edit*).

If a company administrator needs to use this feature and does not have the proper permissions, they should contact the company's SAP Concur administrator.

<span id="page-6-2"></span>Also, the administrator should be aware that some of the tasks described in this guide can be completed only by SAP Concur. In this case, the client must initiate a service request with SAP Concur support.

## **Section 2: IMPORTANT! Three Travel Allowance Import Guides**

There are separate guides for the different versions of the Travel Allowance import:

- Travel Allowance Import (XML v 1)
- Travel Allowance Import (XML v 2)
- Travel Allowance Import (XML v 3)

#### <span id="page-6-3"></span>*Before creating your data file, verify with Concur that you are using the proper import guide.*

## **Section 3: Overview**

A client uses this feature to import travel allowance information:

- Configurations and configuration-to-group mapping data
- Rates
- Rate location-to-system location mapping data

! **IMPORTANT:** There are country-specific configuration guides available (for example, for Italy, US/GSA, Germany, Australia, Finland, and so on). They provide the details you need to configure travel allowance for the specific countries, based on the travel allowance requirements (rules) for those countries. *Locate the country-specific configuration guide that you need and use it in conjunction with this document.*

## <span id="page-7-1"></span><span id="page-7-0"></span>**Section 4: Travel Allowance Import**

#### **Important Concepts**

#### <span id="page-7-2"></span>*Calculation Method*

The travel allowance calculation method is nothing more than the identification of the specific set of rules that govern how travel allowance rates are calculated and applied. All supported calculation methods are described within a country-specific configuration guide.

#### <span id="page-7-3"></span>*Calculation Method Properties*

Calculation method properties are data that is required by a particular country's implementation of their travel allowance rules (calculation method). These properties represent data used when calculating or adjusting travel allowance rates. Examples of properties include factors (percentages) applied to meals rates for first/last day calculations, times or durations in hours for partial day calculations, and trip duration in days for extended trip calculations. Rather than hard-code these values in the implementations, they are stored in the database for ease of access. Not all countries' implementations need these calculation properties.

**NOTE:**Calculation method properties are not configuration data, therefore, there are no means provided for changing them.

#### <span id="page-7-4"></span>*Rate Feed*

The concept of a rate feed is central to how travel allowance data is managed and used within the Expense application. Simply put, a rate feed consists of all rate location data, all government and/or company rates including time band rates (if used), and all associated travel allowance configuration and configuration-toemployee group mapping data. A specific rate feed provides all of the data necessary to implement the travel allowance feature for a specific travel allowance calculation method (US/GSA rules, German rules, and so on). A specific rate feed can be associated with only one calculation method, but each calculation method may be used by multiple rate feeds.

Each travel allowance import data file will provide data for one and only one rate feed. It is not possible for a single import data file to contain data for more than one rate feed. When creating your import data files, the rate feed is specified in the

Settings Importer record (described in detail below). All other record types will add, modify, or delete travel allowance data associated to this rate feed. Each travel allowance import data file must have, as its first record, this Setting Importer record. After that, the import file may contain any combination of the remaining record types subject to conditions specified in each *Record Types* section below.

#### <span id="page-8-0"></span>*Rate Location*

A rate location represents a specific geographic region to which travel allowance rates pertain. This geographic region may be a country, a state or province, or a specific location such as a city, county, or metropolitan area.

A specific rate location in Expense is defined to be the combination of a country code (found in CT\_COUNTRY), country sub-division name or code (found in CT\_CTRY\_SUBDIVISION), and a location name. Any of these components in a rate location may be undefined (empty) as long as at least one of the components has a valid value. The following examples are valid.

| <b>Country</b><br>Code | Country<br><b>Sub-division</b> | <b>Location</b>                            | <b>Description</b>                                                                                                    |
|------------------------|--------------------------------|--------------------------------------------|----------------------------------------------------------------------------------------------------|
| US                     | US-WA                          | Seattle/King<br>County                     | Seattle metropolitan area                                                                                                    |
| US                     | US-WA                          | <b>Bellevue</b>                            | City of Bellevue                                                                                                    |
| US                     | US-WA                          | <empty></empty>                            | State of Washington; Default rate<br>location for any city, county, or<br>metropolitan area within the State of<br>Washington not explicitly defined<br>within the rate feed.                                                                                           |
| US                     | <empty></empty>                | <empty></empty>                            | Country of United States; Default rate<br>location for any location within the<br>United States not explicitly defined<br>within the rate feed.                                                                                                    |
| UK                     | <empty></empty>                | London                                     | City of London                                                                                                    |
| <empty></empty>        | <empty></empty>                | <any defined<br="" user="">label&gt;</any> | Special case for "rate location of last<br>resort". Only one of these rate<br>locations is allowed in each rate feed.<br>It is used to identify the default travel<br>allowance rate for a location that does<br>not match any other rate location in<br>the rate feed. |

*Table 1: Samples of valid rate locations*

Rate locations, as defined by their three components, are used in multiple travel allowance import record types. Whenever referring to a specific rate location among record types, the same exact values for its three components must be used. For those components that are empty, you must leave that component empty. *Do not* use some other string such as *empty*, *none*, or *null* for an empty component.

When preparing data for import, keep in mind that the system uses the following logic to assign the itinerary arrival city location to the correct arrival rate location. The system:

- 1. Checks the rate location mapping table (imported in the 400 record type)
- 2. Checks for an exact match on Country, State/Province, and City
- 3. Checks for an exact match on Country and City but State/Province is blank
- 4. Checks for an exact match on Country and State/Province but City is blank
- 5. Checks for an exact match on Country but both State/Province and City are blank
- 6. Checks for a record with both Country and State/Province are blank but has the company-defined label such as "All Other Countries"

#### <span id="page-9-0"></span>**Travel Allowance Import - The Basic Process**

The basic steps are described *briefly* here and then described *in detail* on the following pages:

- **Step 1:** The client creates an import data file, ensuring that it complies with the requirements of this specification.
- **Step 2:** The client moves the import data file to Concur.

**NOTE:** If the travel allowance import is not scheduled to run periodically, the client must contact Concur Client Support for assistance.

Clients can confirm whether or not an import schedule has been set up. A user assigned the Import/Extract Monitor role can view the import definitions and schedules that are configured for the entity.

**Step 3:** Concur runs a batch job that imports the data file.

! **IMPORTANT:** There are country-specific configuration guides available (for example, for Italy, US/GSA, Germany, Australia, Finland, and so on). They provide the details you need to configure travel allowance for the specific countries, based on the travel allowance requirements (rules) for those countries. *Locate the country-specific configuration guide that you need and use it in conjunction with this document.*

#### **Section 5: Step 1: Creating the Import Data File**

<span id="page-9-1"></span>The Client assembles the import data file, formatting it according to the specifications in this document. The import data file specifications are as follow:

• **Format Type:** Comma Separated Value, UTF8

- **Default Field Delimiter:** Comma
- **Enclosing Character:** Quotation Mark
- **Record Delimiter:** CRLF
- **Data Record Layout:** There are six record types in the Travel allowance import file. The record types are:
	- ◆ 100 Settings Importer
	- ◆ 200 Time Band Meal Rate Importer
	- ◆ 300 Rate Importer
	- ◆ 310 Expired Rate Importer
	- ◆ 400 Rate Location Map Importer
	- 500 Configuration Importer
	- 600 Configuration Map Importer
	- 700 Import Percent Deduction Importer
	- 800 Import Amount Deduction Importer

The record types are referenced in the tables on the following pages.

When creating the actual import data files, each file *must* contain the Settings Importer record as the *first* record in order to identify the correct rate feed. In general, an import data file may contain any combination of the remaining record types in any order subject to the following constraints:

- If a rate feed uses time band rates, record types 200 and 300 must be in the same import file, in any order.
- For deduction percent/amount data to be used when processing rate records, record types 700 and/or 800 can be included in the same import file containing the type 300 records. In this case, the record type 700 and/or 800 records must precede *all* record type 300 records. Alternatively, record types 700 and/or 800 may be imported in a separate file *before* the import file containing the type 300 records.
- Multiple type 600 records may refer to a single type 500 record. Record types 500 and 600 may appear in any order in the same feed file.
- For travel allowance to be fully functional, record types 300, 500, and 600 are required. If time band rates are used by the rate feed, record type 200 is also required.

A single file may be used to import all data, or multiple files may be used for importing different record types. One multi-file approach would be to place configuration record types 500, 600, and if used 700/800 is one file. A second file would contain rate record types 300 and 200 if required. A final file would contain the rate location mapping record type 400. Subsequent rate update files could contain record types 300 and 200 if required, 310, and possibly 400.

Basically, any import file approach is valid as long as the record type constraints listed above are observed.

#### <span id="page-11-0"></span>**File Naming Conventions**

The import file name should be of the format "jobtype\_entitycode". The travel allowance job type for a travel allowance import data file is " perdiem." If an entity has the code t0000123abcd, then the file name for a travel allowance import data file would be "perdiem\_t0000123abcd".

#### <span id="page-11-1"></span>**Import Settings Record**

The Import Settings record is used to provide administrator-configurable settings that control how the travel allowance import will behave.

#### <span id="page-11-2"></span>*Settings Importer (Record Type 100)*

This information *must* be included in the import. This record set defines the following:

| <b>Name</b>                             | <b>Definition</b>                              | Req? | <b>Description</b>                                                                                                    | <b>Client Field</b><br><b>Definition</b> |
|-----------------------------------------|------------------------------------------------|------|----------------------------------------------------------------------------------------------------|------------------------------------------|
| Transaction<br>Type                     | 100                                            | Y    | This is a static numeric value<br>always equal to 100. It<br>indicates the Record Type.                                                                                                    |                                          |
| Error<br>Threshold                      | integer greater<br>than or equal to 0          | Y    | This field is no longer used<br>but it cannot be omitted or<br>left blank. Provide an integer<br>greater than or equal to 0.                                                                                                    |                                          |
| Language<br>Code                        | 5 characters<br>maximum (case<br>insensitive)  | Y    | Specifies the language code<br>of any localized text in the<br>import file; this is used when<br>performing lookups in the<br>database and must match one<br>of the languages supported<br>by the database.                                                                                                    |                                          |
| <b>TA</b><br>Calculation<br>Method Code | 12 characters<br>maximum (case<br>insensitive) | Y    | Must be an existing code from<br>CT_TA_CALC_METHOD.CM<br>CODE.                                                                                                    |                                          |
| TA Rate Feed<br>Code                    | 20 characters<br>maximum (case<br>insensitive) | Y    | ALL travel allowance data<br>being imported will be<br>associated with this Rate Feed<br>Code. If this Rate Feed Code<br>does not exist in the<br>CT TA RATE FEED table, a<br>new Rate Feed record will be<br>created using this code using<br>the TA Rate Feed Name and<br>TA Time Band fields that<br>follow. |                                          |

*Table 2: Data for record ID "SettingsImporter"*

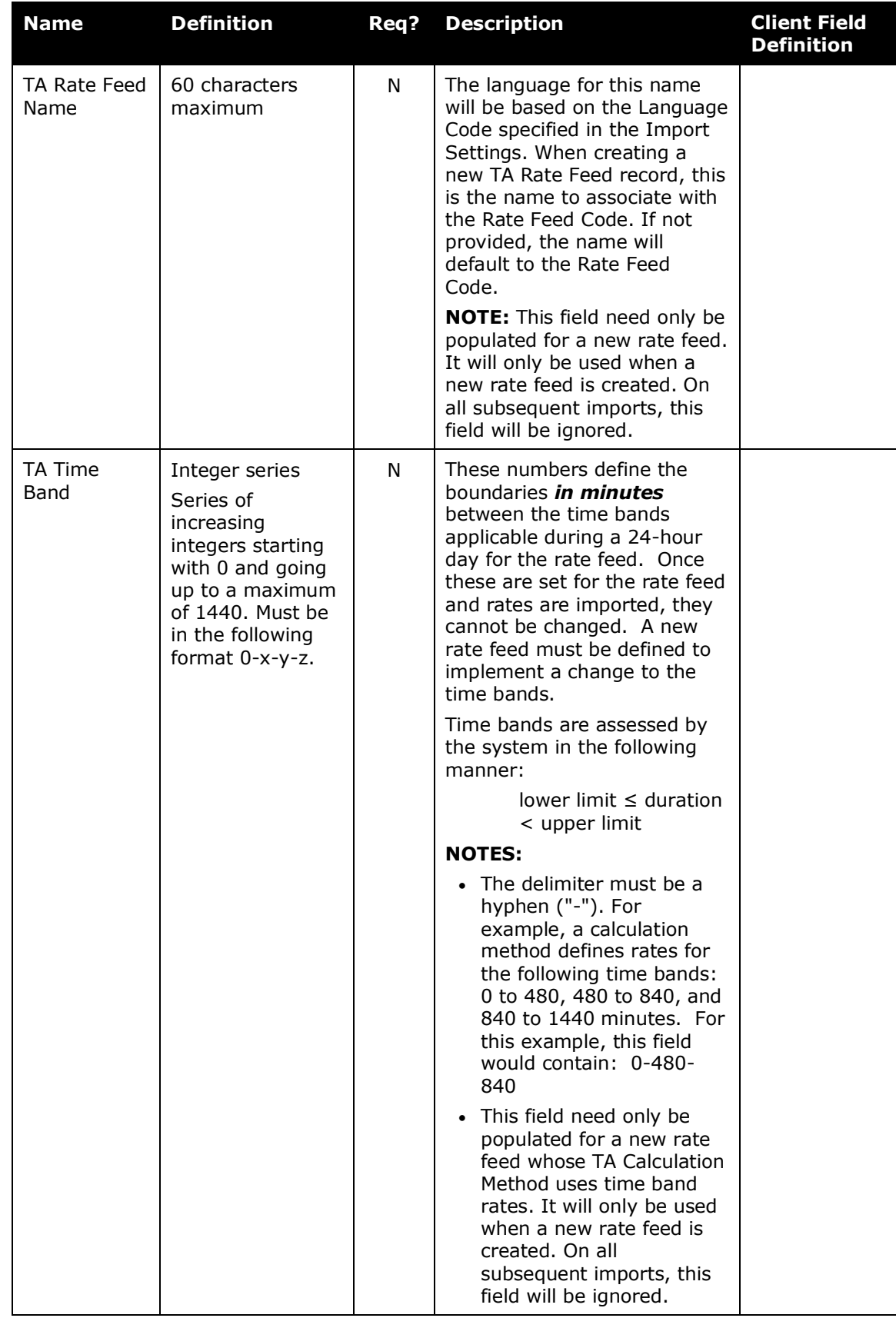

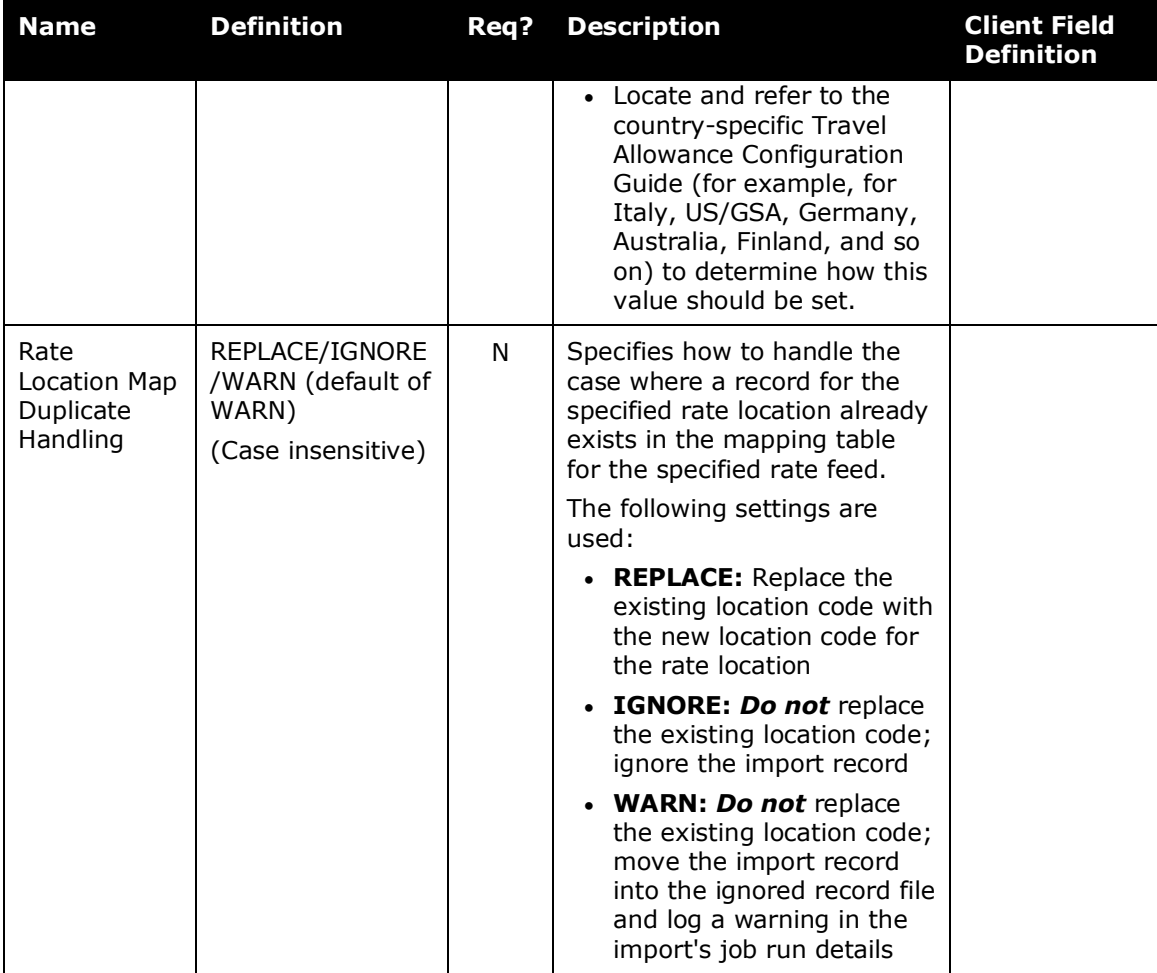

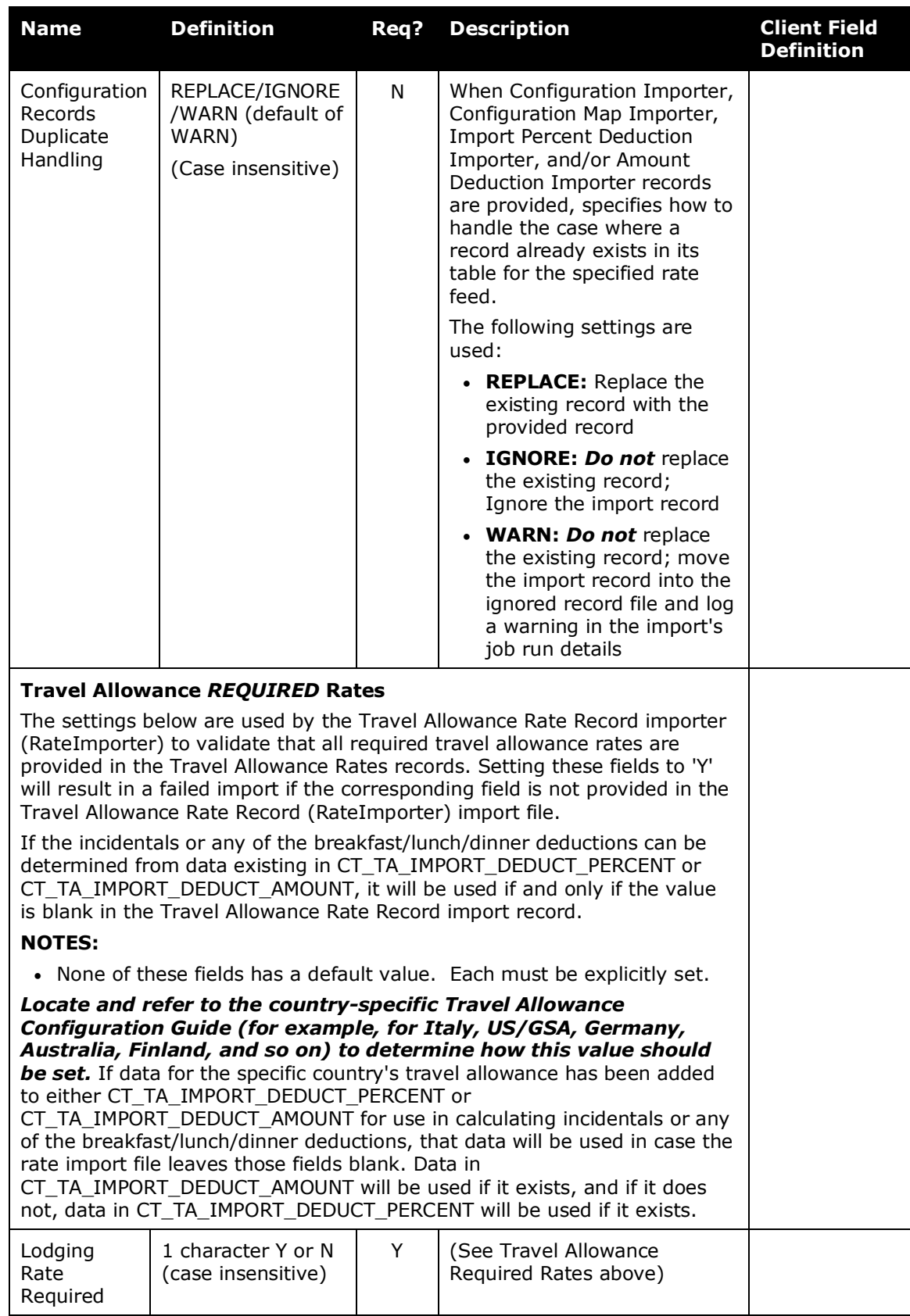

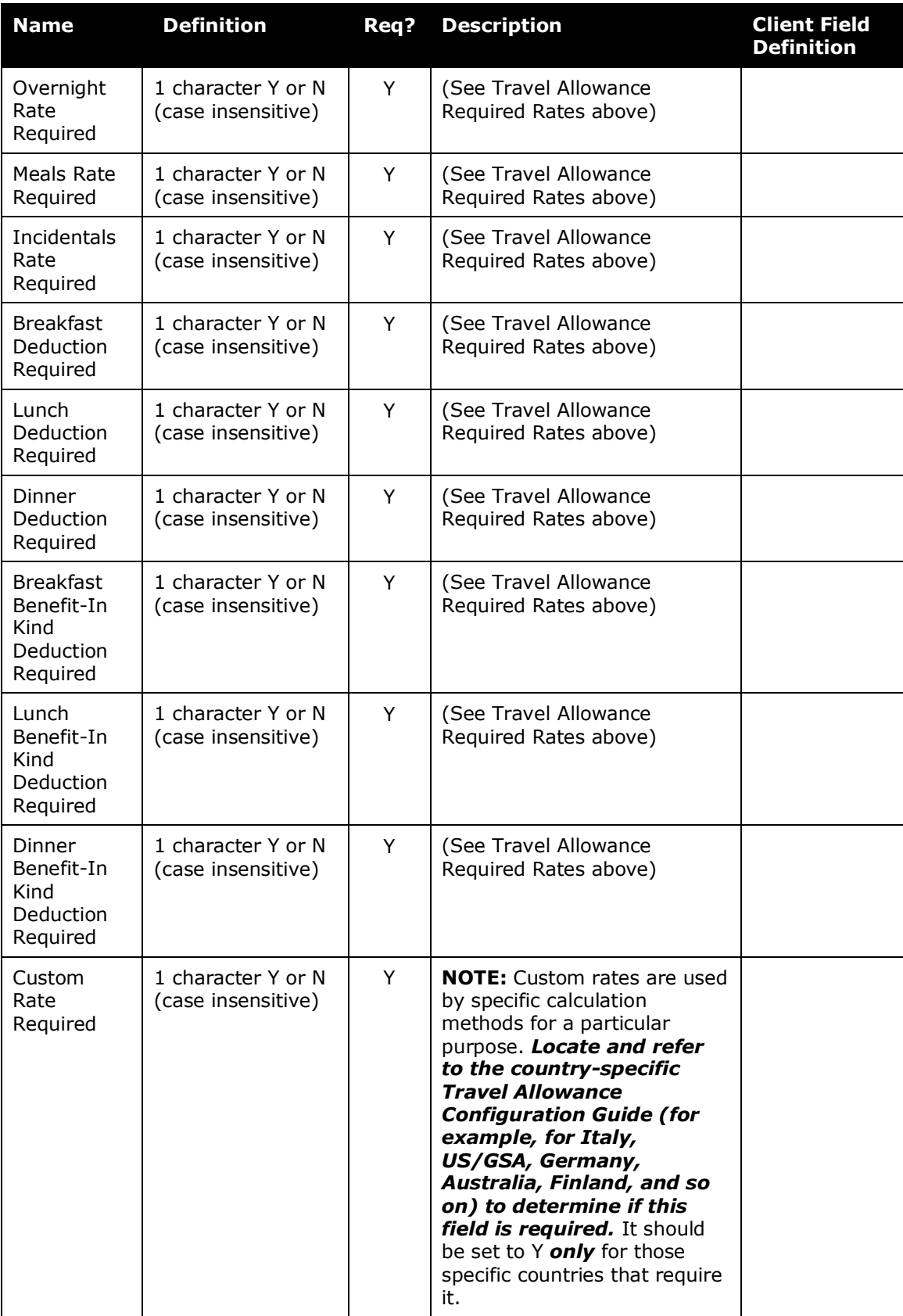

#### <span id="page-16-0"></span>**Optional for the Import**

The information provided in the following tables **may** be included in the import, as needed. For the best results, if the administrator wants to remove information from the import definition file, the administrator should "comment out" the lines instead of deleting them. The administrator can comment out any non-required fields. If the administrator does not want records of a certain type to be imported, the administrator should comment the entire record definition for that record type.

#### <span id="page-16-1"></span>**Travel Allowance Time Band Meal Rate Record**

For those TA Calculation Methods that use time band rates, Travel Allowance Time Band Rate records are required. Since it is typical to have a common set of time band rates that are shared by multiple rate locations, it might be more convenient when creating the input file if these time band rate records are defined before the travel allowance rate records.

The time bands are defined in the 100 record for the rate feed and cannot be changed once rates have been imported. They are assessed by the system in the following manner and must be set accordingly:

#### **lower limit ≤ duration < upper limit**

The time band rate code is used to associate the appropriate time band rates to the correct travel allowance rate records by matching the time band rate code in the rate record. Travel allowance time band rate records are never updated or deleted. These records will have their start hours validated against this rate feed's time band definition in the CT\_TA\_TIME\_BAND table.

Multiple Time Band Meal Rate records will exist having the same time band rate code value. One record must be specified for each time band with the first time band having a start\_hours = 0. For example, a calculation method defines rates for the following time bands: 0 to 480, 480 to 840, and 840 to 1440 hours.

The following rate records would be required for each set of rates:

TB\_RATE\_1, 0, 5.00 TB\_RATE\_1, 480, 7.50 TB\_RATE\_1, 840, 10.00 … TB\_RATE\_x, 0, 6.00 TB\_RATE\_x, 480, 8.25 TB\_RATE\_x, 840, 11.00

#### **NOTES:**

- By definition, the meals rate for 24 hours is the meals rate in the Travel Allowance Rate Record (300 record).
- Rate values used in this record must be expressed as a number greater than or equal to 0 with up to 4 decimal places.

#### <span id="page-17-0"></span>*Time Band Meal Rate Importer (Record Type 200)*

| <b>Name</b>                | <b>Definition</b>                                                                             | Req? | <b>Description</b>                                                                                                    | <b>Client Field</b><br><b>Definition</b> |
|----------------------------|-----------------------------------------------------------------------------------------------|------|----------------------------------------------------------------------------------------------------|------------------------------------------|
| Transaction<br><b>Type</b> | 200                                                                                           | Y    | This is a static numeric value<br>always equal to 200. It<br>indicates the Record Type.                                                                                                    |                                          |
| Time Band<br>Rate Code     | 20 characters<br>maximum (case<br>insensitive)                                                | Y    | The value for this field is<br>selected by the person<br>creating the import feed file.<br>Any value may be used. This<br>code is then used in the<br>Travel Allowance Rates record<br>to associate the appropriate<br>time band records with the<br>correct travel allowance rate<br>records. This value is only<br>used within the import<br>process and is <b>not</b> saved<br>anywhere. |                                          |
| <b>Start Hours</b>         | Integer between 0<br>and 1440, inclusive<br><b>NOTE:</b> Defined in<br>minutes, not<br>hours. | Y    | Start Hours represent the<br>number of minutes at the<br>lower end of the time band.<br>There <i>must</i> be one Time<br>Band Meal Rates record that<br>starts at 0. These start hour<br>values must match exactly<br>the time band start hours<br>defined for this rate feed in<br>CT TA TIME BAND and<br>initially loaded in the 100<br>record for the rate feed.                         |                                          |
| Time Band<br>Meals Rate    | Numeric                                                                                       | Y    | Rate must be specified in the<br>Rate Location Currency.                                                                                                    |                                          |

*Table 3: Data for record ID "TimeBandRateImporter"*

#### <span id="page-17-1"></span>**Travel Allowance Rate Record**

The rate location is determined by the country code, the country sub-division, and the location name. The combination of these values uniquely defines a rate location for the current rate feed. These identical values must be used in all subsequent imports when adding rates with a new effective date.

#### **NOTES:**

- The country sub-division and the location name must be specified in the lang\_code set in the import settings record. These records are only inserted as long as there does not already exist a rate for the specified rate location, rate type (G or C), season start, and effective date. Travel allowance rate records are never updated or deleted.
- Rate values used in this record must be expressed as a number greater than or equal to 0 with up to 4 decimal places.

#### <span id="page-18-0"></span>*Travel Allowance Rate Importer (Record Type 300)*

| <b>Name</b>                                     | <b>Definition</b>                                                                                   | Req? | <b>Description</b>                                                                                                    | <b>Client Field</b><br><b>Definition</b> |
|-------------------------------------------------|----------------------------------------------------------------------------------------------------|------|----------------------------------------------------------------------------------------------------|------------------------------------------|
| Transaction<br><b>Type</b>                      | 300                                                                                                 | Y    | This is a static numeric value<br>always equal to 300. It<br>indicates the Record Type.                                                                                                    |                                          |
| Rate<br>Location<br>Country<br>Code             | 2 characters (case<br>insensitive)<br><b>NOTE: One empty</b><br>country code is<br>allowed per feed | Y    | Must be an existing code from<br>CT_COUNTRY.CTRY_CODE.<br>If country code is not<br>provided, the rate location<br>represents the default rate for<br>all locations that are not<br>explicitly provided - the "rate<br>of last resort". There can only<br>be one rate location per rate<br>feed that has no country<br>code. If the import file has<br>more than one record with an<br>empty country code, the last<br>one processed will be used.                                                                                                    |                                          |
| Rate<br>Location<br>Country<br>Sub-<br>Division | 64 characters<br>maximum                                                                            | N    | The country sub-division<br>typically represents the<br>state/province in which the<br>rate location is located.<br>To improve the chances of<br>correctly matching rate<br>locations to user selected<br>itinerary locations, it is<br>strongly recommended that<br>the values match the<br>CT_CTRY_SUBDIVISION_LAN<br>G.CTRY_SUB_CODE or the<br>CT_CTRY_SUBDIVISION_LAN<br>G.NAME. The language for<br>this name will be based on<br>the language code specified in<br>the Import Settings.<br><b>NOTE:</b> For USGSA rates, the<br>state codes must be of the<br>form of "US-WA" rather than<br>"WA" for Washington state. |                                          |

*Table 4: Data for record ID "RateImporter"*

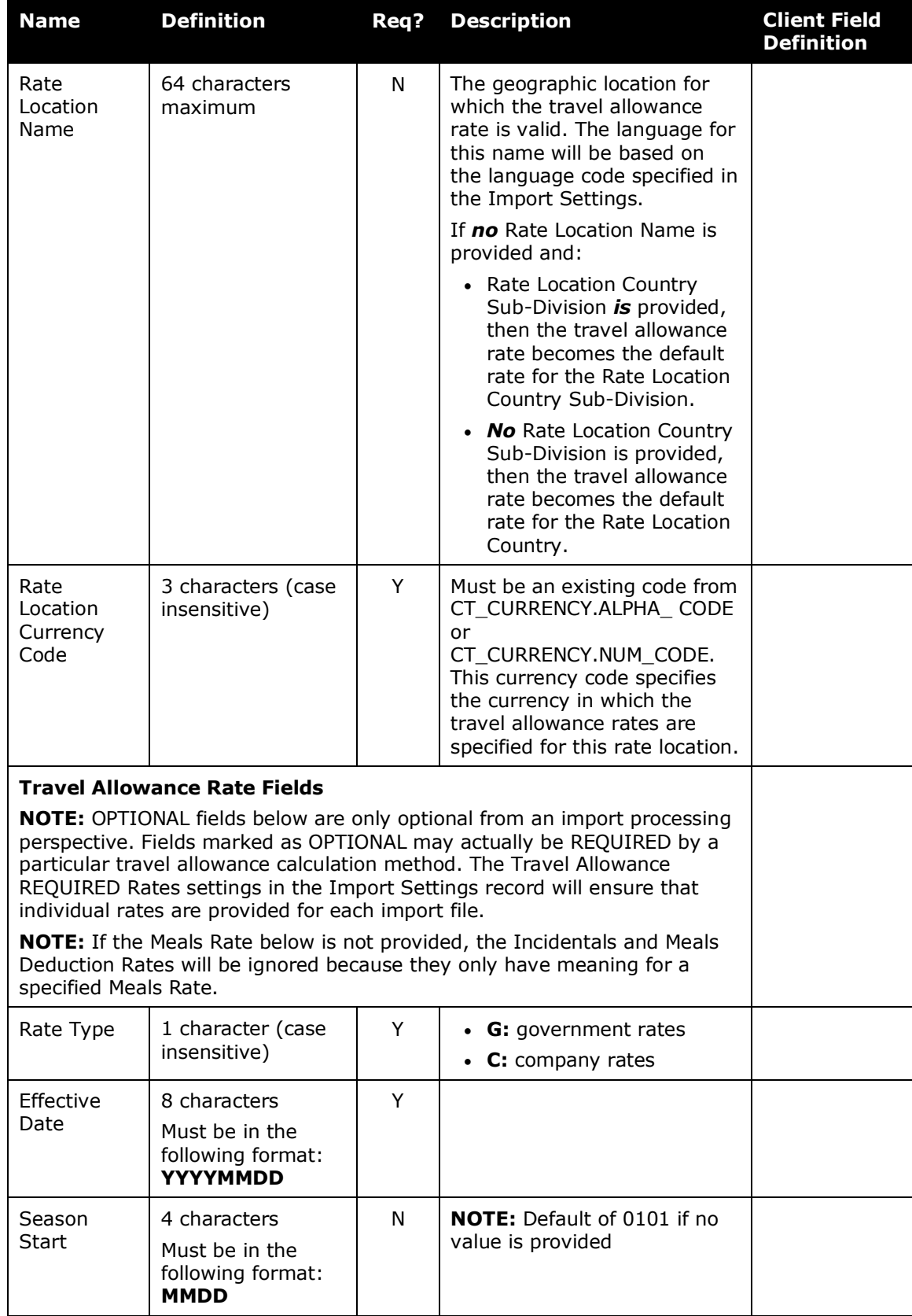

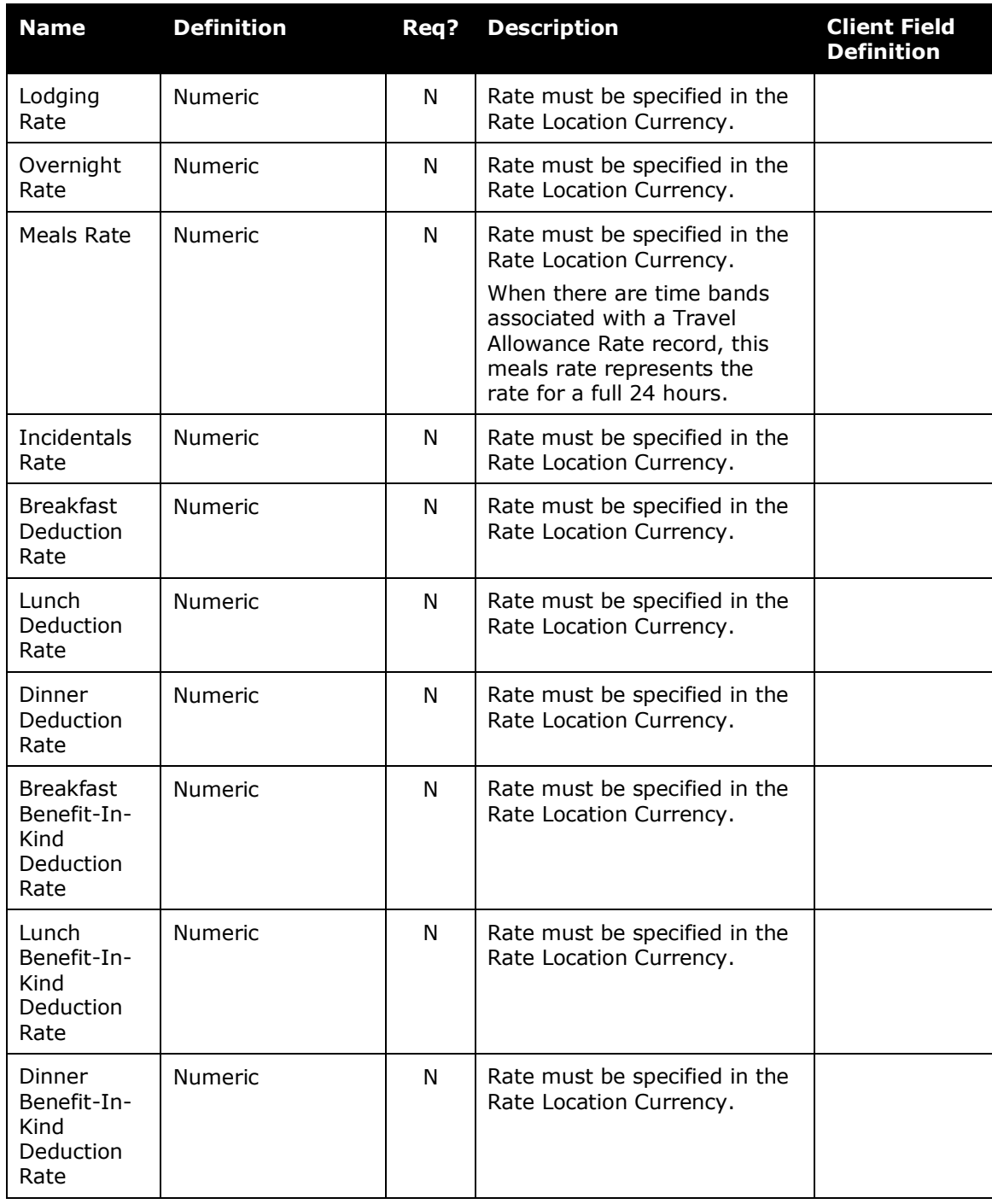

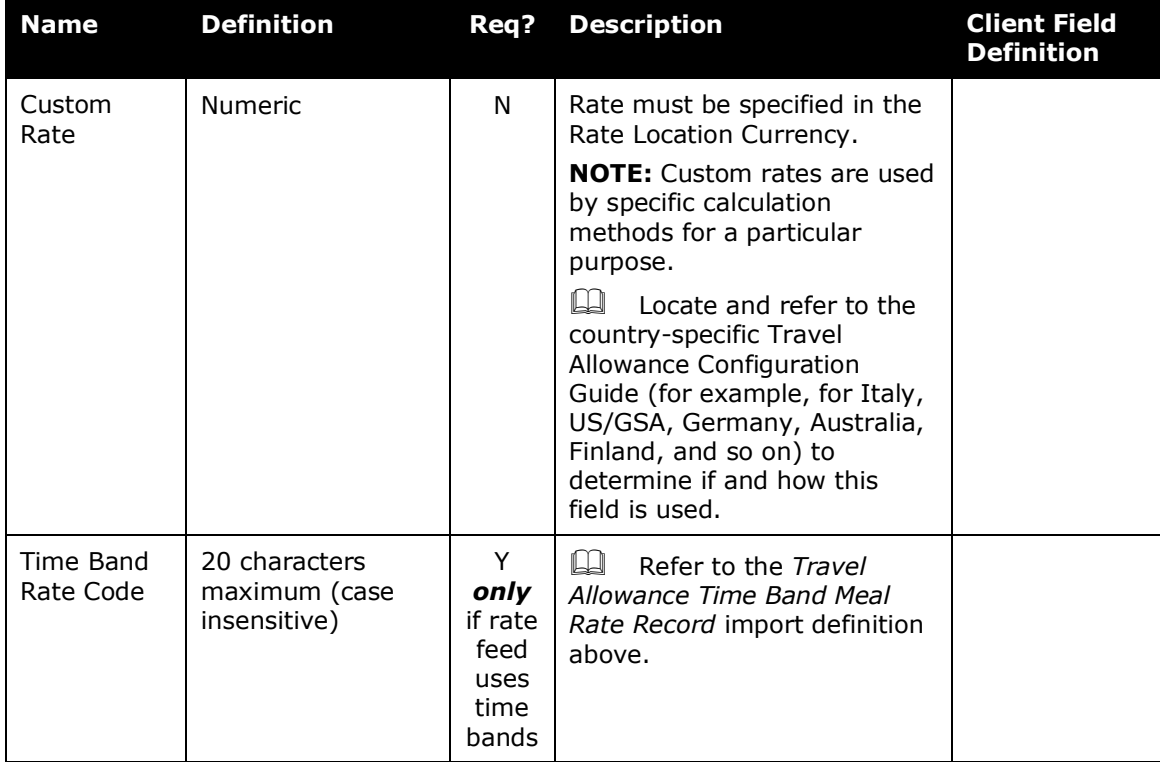

#### <span id="page-21-0"></span>**Travel Allowance Expired Rate Record**

The purpose of this record is to provide a means to "expire" the use of travel allowance rates for a specific rate location after a specified date. The travel allowance rate having the latest effective date is effective indefinitely or until an updated rate record is added having a later effective date. For those cases where a rate location will no longer have a travel allowance rate, the effective end date needs to be changed from "indefinitely" to a specified date.

The rate location is determined by the country code, the country sub-division, and the location name. The combination of these three values uniquely defines a rate location for the current rate feed. These three values must match exactly the corresponding values in the Travel Allowance Rate Record and/or the CT\_TA\_RATE\_LOCATION and CT\_TA\_RATE\_LOC\_LANG tables for these expiration records to be properly processed.

#### <span id="page-21-1"></span>*Travel Allowance Expired Rate Importer (trx\_type 310)*

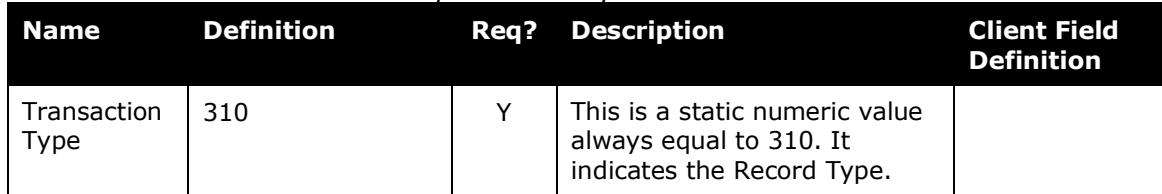

*Table 5: Data for record ID "ExpiredRateImporter"*

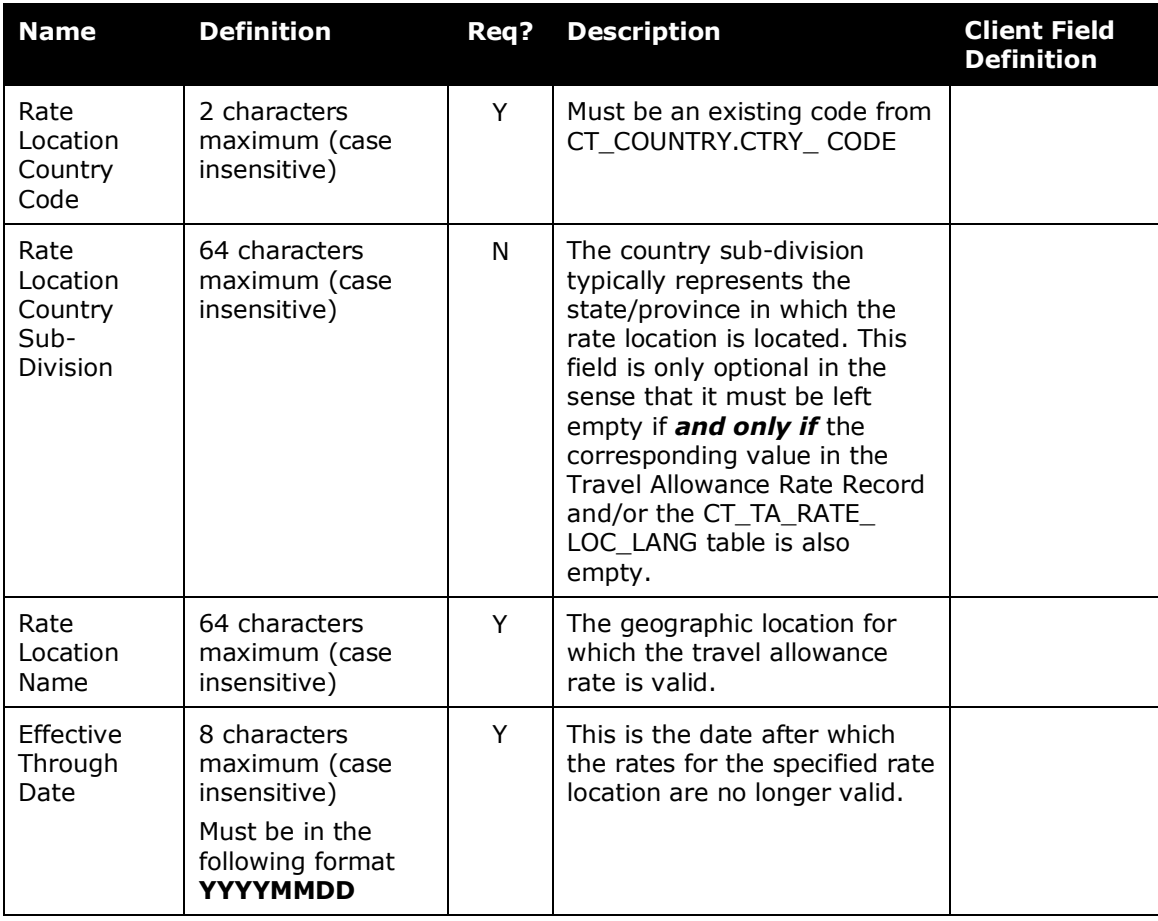

#### <span id="page-22-0"></span>**Travel Allowance Rate Location Map Record**

The purpose of this record is to provide a means to import location-to-rate location mapping records. These records are used by the rate location matching algorithm to fine tune the matching process. This feature is typically used to map multiple specific locations to a single travel allowance rate location that represents a metropolitan area or possibly a county. These records are stored in the CT\_TA\_RATE\_LOC\_ LOCATION\_MAP table and provide a means to map locations in the CT\_LOCATION table with rate locations in the CT\_TA\_RATE\_LOCATION table.

A single location may be mapped to one *and only one* rate location.

- A specific location code (loc\_code) may only be used in one 400 record within an import file or the rate import will fail.
- A new mapping for a location with an existing rate location map record will overwrite the previously-imported map record for that location.

The rate location is determined by the country code, the country sub-division, and the location name *in the first three fields*. The combination of these three values uniquely defines a rate location for the current rate feed. These three values must match exactly the corresponding values in the Travel Allowance Rate Record and/or the CT\_TA\_RATE\_LOCATION and CT\_TA\_RATE\_LOC\_LANG tables for these map

records to be properly created. The LOC\_CODE identifies the city location that is to be mapped to the rate location.

Refer to the Settings Importer Rate Location Map Duplicate Handling field for how existing map records are handled.

#### <span id="page-23-0"></span>*Additional Location Issues*

The 400 records are typically used for domestic US locations to bridge the difference between the rate location names as published by the GSA and actual city names. Since the GSA uses a variety of forms for the name of the rate location for domestic rates, this area is challenging to standardize.

• **Cities in Concur Location list that are** *not* **in the GSA rates list**

Example: Ashland, VA

With no action, the location will roll up to the next level default rate for the state or the country.

Options:

- Use the 400 record to map this city to a specific rate location. This relationship to the 300 record rate location is retained until modified or deleted so is not impacted by subsequent loads that update the rate (300 record) for that rate location.
- Enable the rate location override option that allows the user to select from the list of available rate locations for the country to override the systemselected rate location. This requires proactive change by the end user.

#### • **Locations in the GSA rates list that are not cities in the Concur Location list**

Example: Yorktown Naval Weapons Station

With no action, the user finds no matching location when creating the itinerary and must select a best-guess for a nearby city.

Option: Add the location to the Concur Location list via the Shared Configuration Administrator, Locations function. Rate can then be loaded per normal process as a 300 record.

#### • **Locations that are familiar to users that is not in either the GSA Rates Table or the Concur Locations list**

Example: Leesburg, VA

With no action, the user finds no location match when creating their itinerary and must select their best-guess for the city.

Option:

 Add the location to the Concur Location list via the Shared Configuration Administrator, Locations function.

AND

 Use the 400 record to map newly added cities to the applicable rate location. This relationship to the 300 record rate location is retained until modified or deleted so is not impacted by subsequent loads that update the rate (300 record) for that rate location.

### <span id="page-24-0"></span>*Travel Allowance Rate Location Map Importer (trx\_type 400)*

| <b>Name</b>                                     | <b>Definition</b>                              | Req? | <b>Description</b>                                                                                                    | <b>Client Field</b><br><b>Definition</b> |
|-------------------------------------------------|------------------------------------------------|------|----------------------------------------------------------------------------------------------------|------------------------------------------|
| Transaction<br>Type                             | 400                                            | Y    | This is a static numeric value<br>always equal to 400. It<br>indicates the Record Type.                                                                                                    |                                          |
| Rate<br>Location<br>Country<br>Code             | 2 characters<br>maximum (case<br>insensitive)  | Y    | Must be an existing code from<br>CT COUNTRY.CTRY CODE.                                                                                                    |                                          |
| Rate<br>Location<br>Country<br>Sub-<br>Division | 64 characters<br>maximum (case<br>insensitive) | N    | Identifies the rate location<br>record to map to the city<br>location and must exactly<br>match to the corresponding<br>fields in the rate location 300<br>record.                                                                                                    |                                          |
|                                                 |                                                |      | The country sub-division<br>typically represents the<br>state/province in which the<br>rate location is located. This<br>field is only optional in the<br>sense that it must be left<br>empty if <b>and only if</b> the<br>corresponding value in the<br>Travel Allowance Rate Record<br>and/or the CT_TA_RATE_<br>LOC LANG table is also<br>empty. |                                          |
| Rate<br>Location<br>Name                        | 64 characters<br>maximum (case<br>insensitive) | Y    | Identifies the rate location<br>record to map to the city<br>location and must exactly<br>match to the corresponding<br>fields in the rate location 300<br>record.<br>The geographic location for<br>which the travel allowance<br>rate is valid.                                                                                                   |                                          |

*Table 6: Data for record ID "RateLocationMapImporter"*

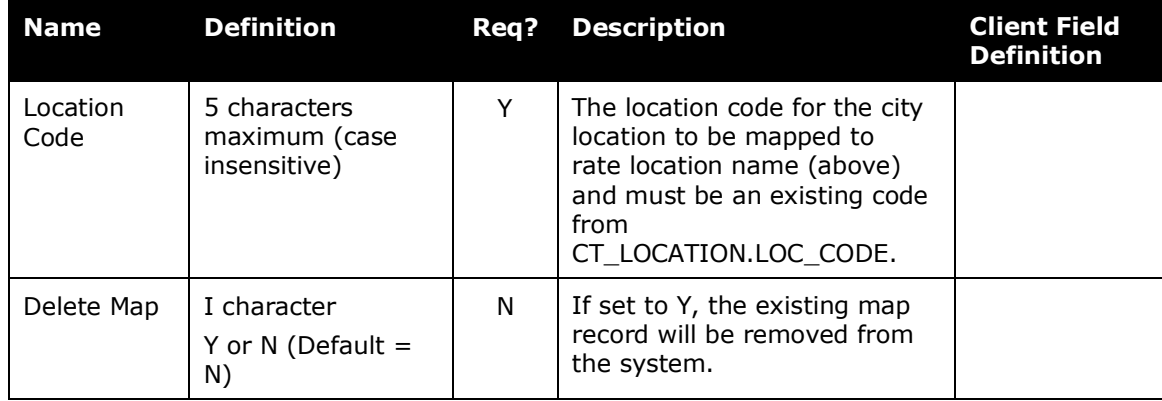

### <span id="page-25-0"></span>**Travel Allowance Configuration Record**

! **IMPORTANT:** There are country-specific configuration guides available (for example, for Italy, US/GSA, Germany, Australia, Finland, and so on). They provide the details you need to configure travel allowance for the specific countries, based on the travel allowance requirements (rules) for those countries. *Locate the country-specific configuration guide that you need and use it in conjunction with this document.*

These records are used to populate the CT\_TA\_CONFIG table. Values may be edited post-import via the Employee Configuration Administrator, **Travel Allowances** menu option.

 $\Box$  Refer to the Settings Importer Configuration Records Duplicate Handling field for how existing records are handled.

#### **NOTES:**

- Optional fields below are only optional from an import processing perspective. Fields marked as *optional* may actually be *required* by a particular travel allowance calculation method.
- Percent values used in this record must be expressed as a number between 0 and 100 with up to 4 decimal places. For example, 5.25 percent would be expressed as 5.25 and *not* as 0.0525.

#### <span id="page-25-1"></span>*Travel Allowance Configuration Importer (trx\_type 500)*

#### *Table 7: Data for record ID "ConfigImporter"*

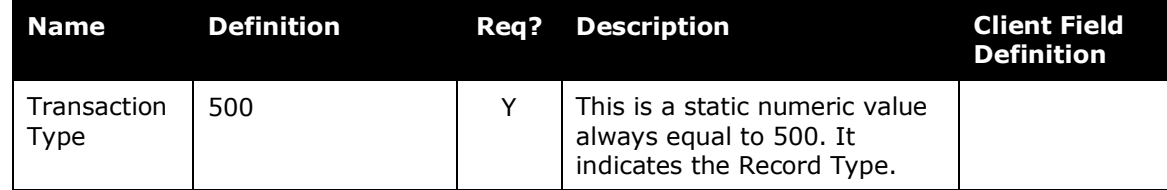

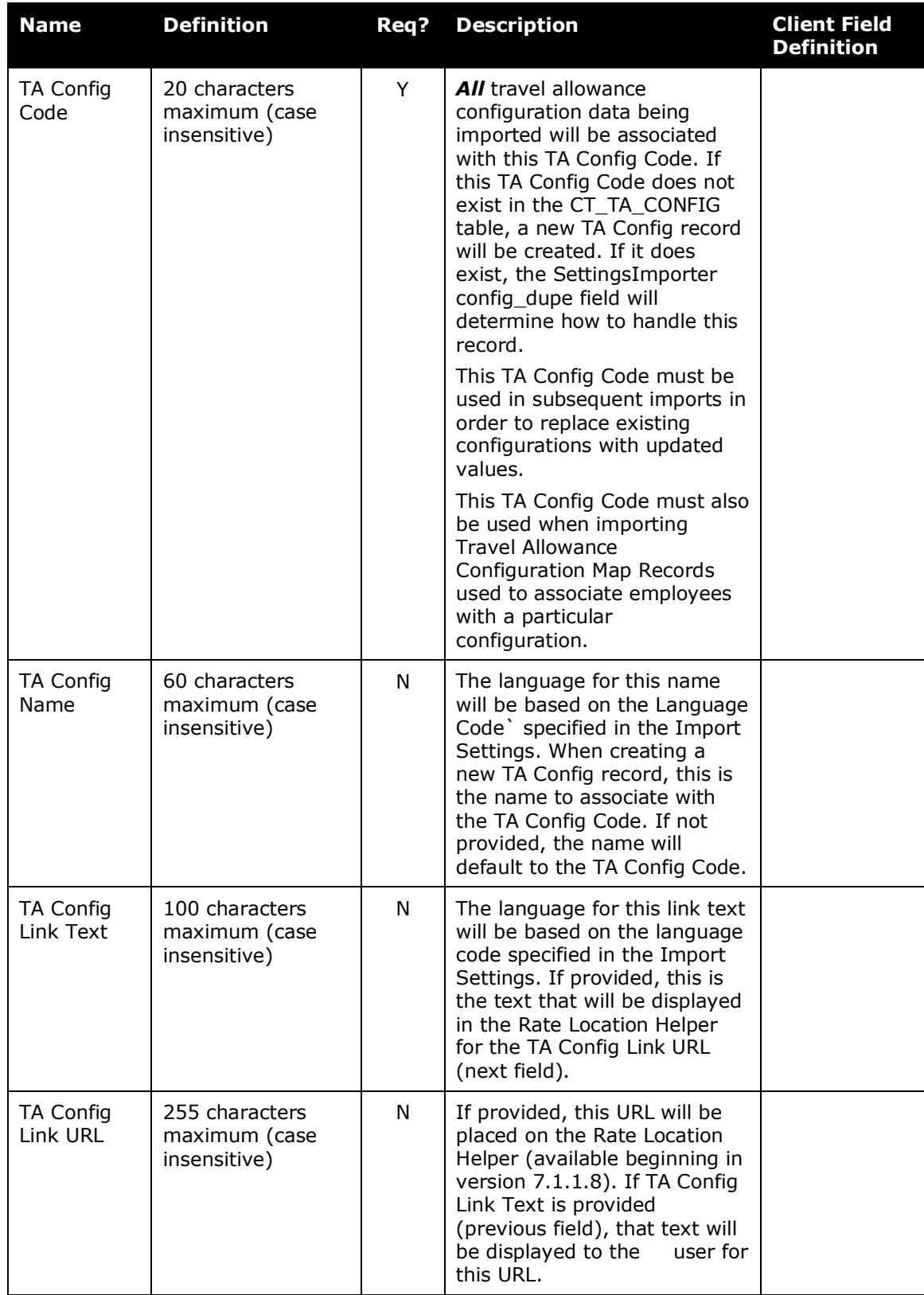

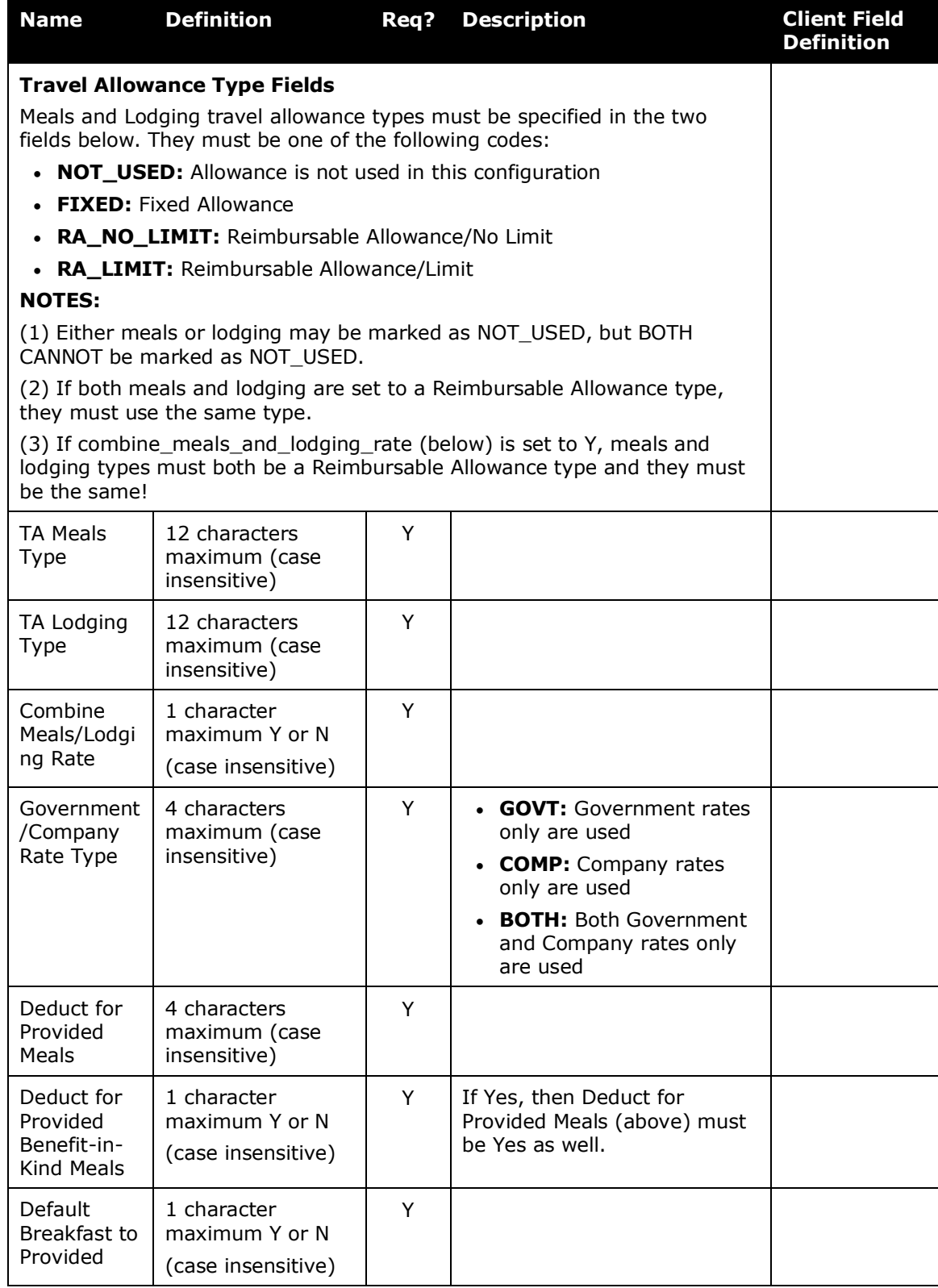

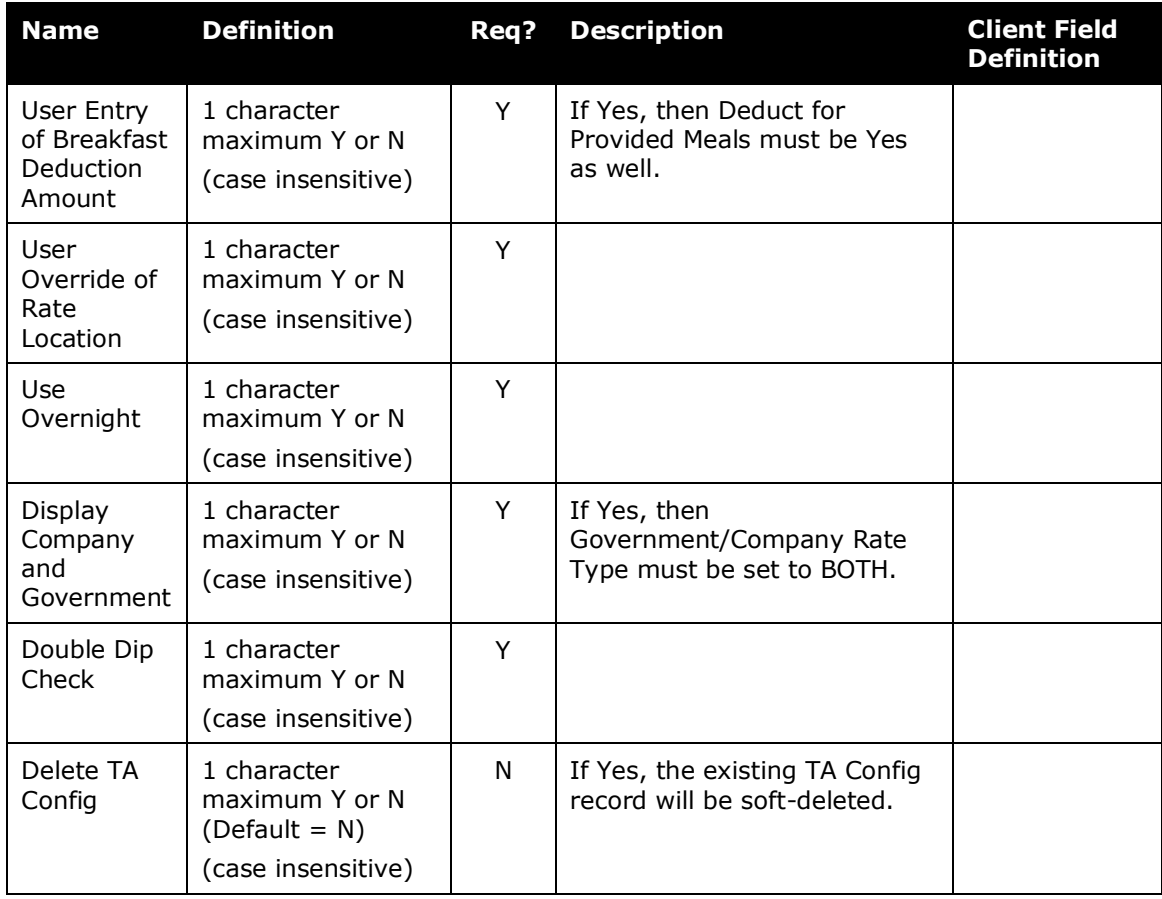

#### <span id="page-28-0"></span>**Travel Allowance Configuration Map Record**

Travel Allowance Configuration Map Records define the mechanism for mapping employees to specific Travel Allowance Configuration Records. Multiple map records may point to the same configuration record. Segment values, if used, must begin in segment value 1 and continue consecutively as far down the segment value list as required. There may *not* be any gaps in the segment value fields.

#### *The combination of ctry\_code and all segment values represents a single employee group and must be unique.*

The employee profile fields that are compared to the configuration map record segment values are defined in the Travel Allowance Hierarchy. Note that *country* is implicitly defined as level 0 for this hierarchy and must be defined in the mapping records.

#### <span id="page-29-0"></span>*Travel Allowance Configuration Map Importer (trx\_type 600)*

| <b>Name</b>                                   | <b>Definition</b>                                                      | Req? | <b>Description</b>                                                                                                    | <b>Client Field</b><br><b>Definition</b> |
|-----------------------------------------------|------------------------------------------------------------------------|------|----------------------------------------------------------------------------------------------------|------------------------------------------|
| Transaction<br>Type                           | 600                                                                    | Y    | This is a static numeric value<br>always equal to 600. It<br>indicates the Record Type.                                                                  |                                          |
| TA Config<br>Code                             | 20 characters<br>maximum (case<br>insensitive)                         | Y    | This TA Config Code must<br>exist in the CT_TA_CONFIG<br>table.                                                                                          |                                          |
| Employee<br>Country<br>Code                   | 2 characters<br>maximum (case<br>insensitive)                          | Y    | Must be an existing code from<br>CT_COUNTRY.CTRY_CODE.                                                                                                   |                                          |
| Segment<br>Value $1 -$<br>Segment<br>Value 10 | 48 characters<br>maximum (case<br>insensitive)                         | N    | <b>NOTE:</b> If a segment field is<br>configured as a list or<br>connected list, use the <b>short</b><br>code for the list item in the<br>import record. |                                          |
| Delete TA<br>Config Map                       | 1 character<br>maximum Y or N<br>$(Default = N)$<br>(case insensitive) | N    | If set to Y, the existing TA<br>Config Map record will be<br>hard-deleted.                                                                               |                                          |

*Table 8: Data for record ID "ConfigMapImporter"*

#### <span id="page-29-1"></span>**Travel Allowance Import Percent Deduction Record**

These records are used to populate/update the CT\_TA\_IMPORT\_DEDUCT\_PERCENT table. This data is *only* used by the travel allowance importer when processing Travel Allowance Rate Records.

This data, if it exists, will be used to populate incidentals and meals deductions for each Travel Allowance Rate Record where its value is not provided explicitly in the 300 record and where a corresponding Travel Allowance Amount Deduction Record is not available. The deduction amount is calculated by multiplying the total meals amount in the 300 record (meals\_rate, typically inclusive of both meals and incidentals) by the specified percentage.

**NOTE:**Meals are considered to be a set of Breakfast, Lunch, and Dinner for the deduction. If any meal amount is defined in the 300 rate record from a set of meals, than all values for that set are taken from the 300 record. One set is the provided meal deduction amount and the other is the provided BIK meal deduction amount

Refer to the Settings Importer Configuration Records Duplicate Handling field for how existing records are handled.

**NOTE:**Percent values used in this record must be expressed as a number between 0 and 100 with up to 4 decimal places. For example, 5.25 percent would be expressed as 5.25 and NOT as 0.0525.

#### <span id="page-30-0"></span>*Travel Allowance Import Percent Deduction Importer (trx\_type 700)*

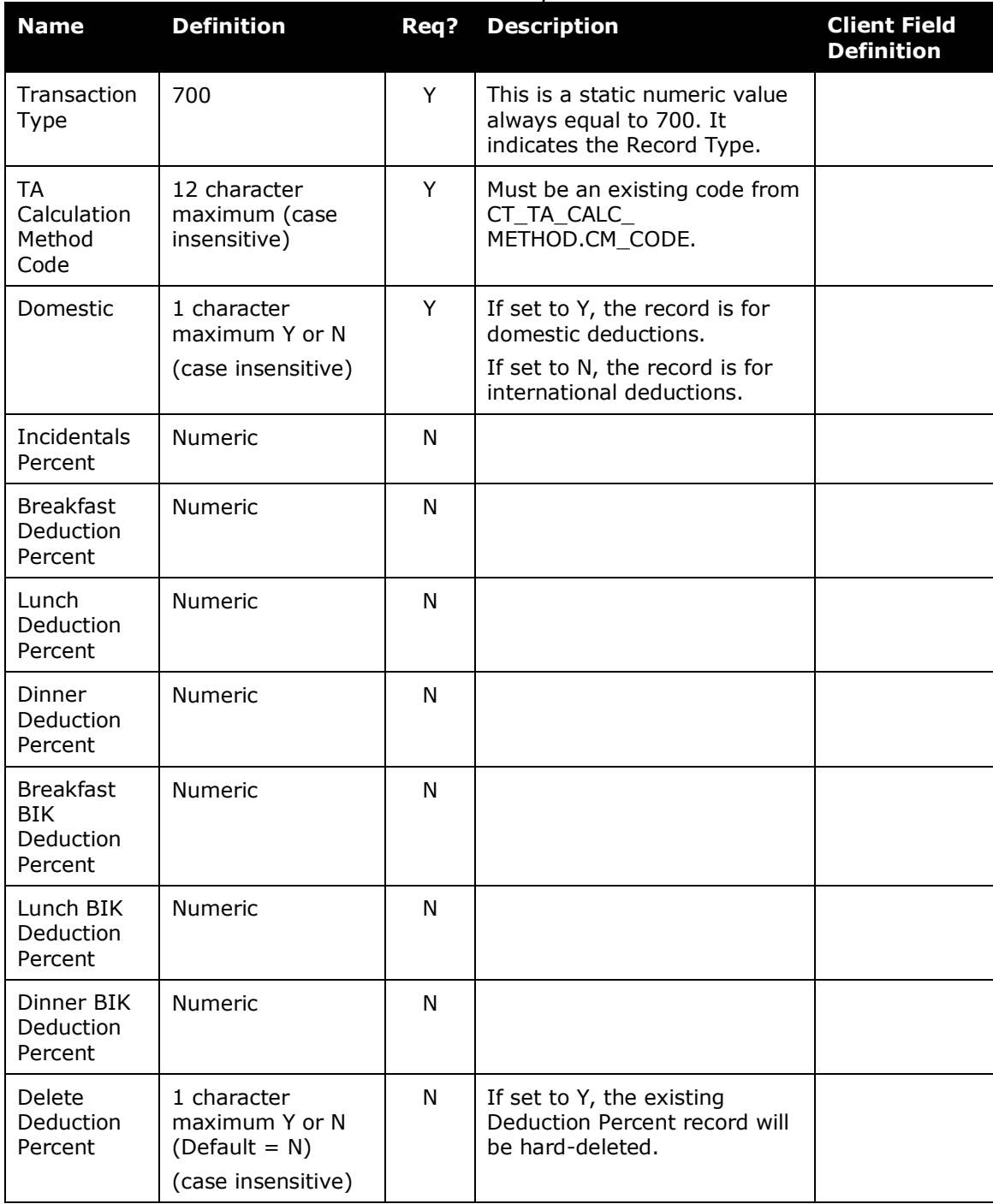

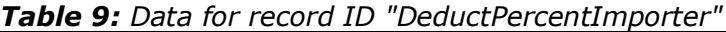

#### <span id="page-31-0"></span>**Travel Allowance Import Amount Deduction Record**

These records are used to populate/update the CT\_TA\_IMPORT\_DEDUCT\_AMOUNT table. This data is ONLY used by the travel allowance importer when processing Travel Allowance Rate Records.

This data, if it exists, will be used to populate incidentals and meals deductions for each Travel Allowance Rate Record where its value is not provided explicitly in the 300 record.

**NOTE:**Meals are considered to be a set of Breakfast, Lunch, and Dinner for the deduction. If any meal amount is defined in the 300 rate record from a set of meals, than all values for that set are taken from the 300 record. One set is the provided meal deduction amount and the other is the provided BIK meal deduction amount.

Refer to the Settings Importer Configuration Records Duplicate Handling field for how existing records are handled.

**NOTE:**Amount values used in this record must be expressed as a number greater than or equal to 0 with up to 4 decimal places.

<span id="page-31-1"></span>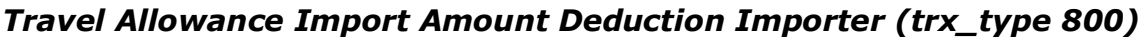

| <b>Name</b>                             | <b>Definition</b>                                   | Req? | <b>Description</b>                                                                                                    | <b>Client Field</b><br><b>Definition</b> |
|-----------------------------------------|-----------------------------------------------------|------|----------------------------------------------------------------------------------------------------|------------------------------------------|
| Transaction<br>Type                     | 800                                                 | Y    | This is a static numeric value<br>always equal to 800. It<br>indicates the Record Type.                               |                                          |
| TA<br>Calculation<br>Method<br>Code     | 12 character<br>maximum (case<br>insensitive)       | Y    | Must be an existing code from<br>CT_TA_CALC_METHOD.CM_C<br>ODE.                                                       |                                          |
| Domestic                                | 1 character<br>maximum Y or N<br>(case insensitive) | Y    | If set to Y, the record is for<br>domestic deductions.<br>If set to N, the record is for<br>international deductions. |                                          |
| Deduction<br>Amount<br>Currency<br>Code | 3 characters<br>maximum (case<br>insensitive)       | Y    | This currency code specifies<br>the currency in which the<br>deductions are specified for<br>this record.             |                                          |
|                                         |                                                     |      | Must be an existing code from<br>CT_CURRENCY.ALPHA_CODE<br>or<br>CT CURRENCY.NUM CODE.                                |                                          |

*Table 10: Data for record ID "DeductAmountImporter"*

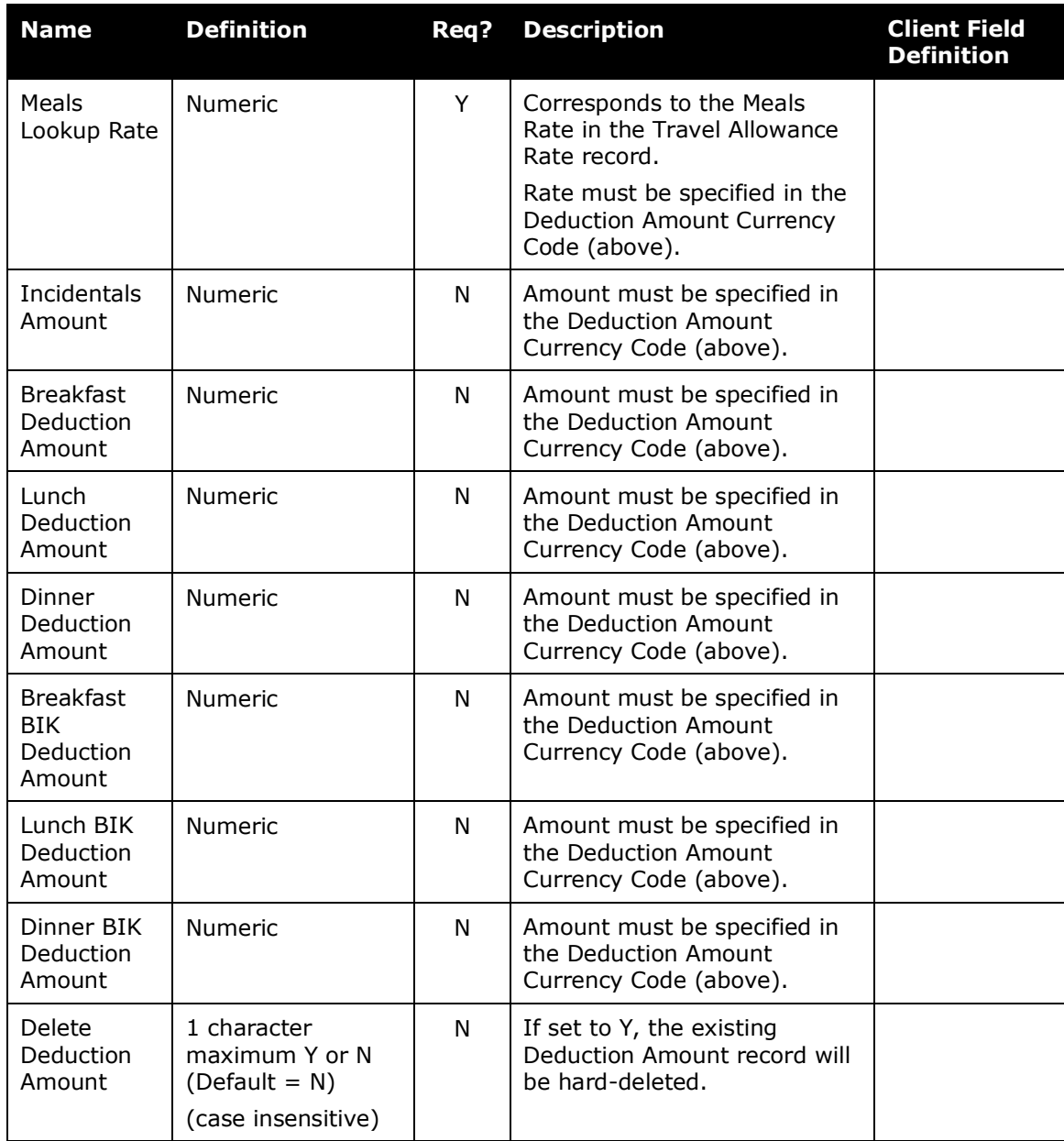

## **Section 6: Step 2: Move the Import Data File to Concur**

<span id="page-32-0"></span>When the file is complete and the client is ready to submit the import data file, the client works with Concur Client Support to move the import data file to Concur.

New clients have travel allowance imports set up as part of implementation. Existing clients who want to use this import must contact Concur Client Support for assistance.

<span id="page-33-0"></span>**NOTE:**Clients can confirm whether or not an import schedule has been set up. A user assigned the Import/Extract Monitor role can view the import definitions and schedules that are configured for the entity.

### **Section 7: Step 3: Concur Imports the Data**

On a pre-determined schedule, Concur runs the job that loads the import data file into the client's database. When the process is complete, Concur notifies the client by means of an automated job success email that the travel allowance information has been updated. The changes are immediately available to users.

☼